МИНИСТЕРСТВО НАУКИ И ВЫСШЕГО ОБРАЗОВАНИЯ РОССИЙСКОЙ ФЕДЕРАЦИИ Федеральное государственное бюджетное образовательное учреждение высшего образования «КУБАНСКИЙ ГОСУДАРСТВЕННЫЙ УНИВЕРСИТЕТ» Физико-технический факультет

# УТВЕРЖДАЮ: Проректор по учебной работе, качеству образования - первый проректор **A.** Хагуров noonuco 2023 г.

# РАБОЧАЯ ПРОГРАММА ДИСЦИПЛИНЫ (МОДУЛЯ)

# ФТД.01 ПРОЕКТИРОВАНИЕ ВОЛОКОННО-ОПТИЧЕСКИХ ТРАНСПОРТНЫХ СЕТЕЙ СВЯЗИ

(код и наименование дисциплины в соответствии с учебным планом)

# Направление подготовки/специальность

11.04.02 Инфокоммуникационные технологии и системы связи (код и наименование направления подготовки/специальности)

Направленность (профиль) / специализация

Оптические системы локации, связи и обработки информации

(наименование направленности (профиля) / специализации)

Форма обучения

очная

(очная, очно-заочная, заочная)

Квалификация

магистр

Рабочая программа дисциплины ФТД.01 «Проектирование волоконнооптических транспортных сетей связи» составлена в соответствии с федеральным государственным образовательным стандартом высшего образования (ФГОС ВО) по направлению подготовки 11.04.02 «Инфокоммуникационные технологии и системы связи»

Программу составил(и):

А.С. Левченко, канд. физ.-мат. наук, доцент кафедры оптоэлектроники

Рабочая программа дисциплины ФТД.01 «Проектирование волоконнооптических транспортных сетей связи» утверждена на заседании кафедры оптоэлектроники ФТФ, протокол № 9 от 10 апреля 2023 г. Заведующий кафедрой оптоэлектроники д-р техн. наук, профессор Н.А. Яковенко подписн

учебно-методической комиссии физико-Утверждена на заседании технического факультета, протокол № 10 от 20 апреля 2023 г. Председатель УМК ФТФ д-р физ.-мат. наук, профессор Н.М. Богатов подпись

Рецензенты:

Ялуплин М.Д., канд. физ.-мат. наук, зам. начальника по проектной работе ГБУЗ МИАЦ МЗ КК

Исаев В.А., д-р физ.-мат. наук, профессор кафедры теоретической физики и компьютерных технологий ФТФ КубГУ

#### **1 Цели и задачи изучения дисциплины (модуля)**

#### **1.1 Цель освоения дисциплины**

Учебная дисциплина «Проектирование волоконно-оптических транспортных сетей связи» ставит своей целью изучение магистрами норм проектирования ВОЛС, общего порядка проектирования, содержание общей пояснительной записки проектов, сметной документации и рабочих чертежей, перечня нормативной технической документации, вопросов организации строительства ВОЛС, вопросов технической эксплуатации и организации технического обслуживания ВОЛС.

#### **1.2 Задачи дисциплины**

Имеет задачу приобретения и закрепления практических навыков и знаний в проектирование волоконно-оптических транспортных сетей связи, освоение методов проектирования ВОЛС на междугородних, зоновых, местных и локальных сетях связи; что является необходимой составляющей в работе сетевых инженеров, отвечающих за проектирование, реализацию и поддержку эффективного функционирования магистральных, промышленных, корпоративных сетей и сетей провайдеров служб.

#### **1.3 Место дисциплины (модуля) в структуре образовательной программы**

Дисциплина «Проектирование волоконно-оптических транспортных сетей связи» относится к модулю учебного плана ФТД (факультативные дисциплины). В соответствии с рабочим учебным планом дисциплина изучается во 2-м семестре на первом курсе по очной и очно-заочной форме обучения. Вид промежуточной аттестации: во втором семестре – зачет.

Так как основная нагрузка проходит по оптическим транспортным сетям с различными технологиями мультиплексирования, передачи и коммутации, к которым относятся циклические и пакетные решения синхронной цифровой иерархии, оптической транспортной иерархии, кадры или фреймы Ethernet, FlexE и т.д. Таким образом новые технические решения по развитию оптических транспортных сетей требуют изменения методик проектирования, так как необходимо совмещать в одних линейных и групповых трактах передачу в оптических каналах различных по скорости потоков, различных технологий, различных форматов сигналов и оптической мощности. Кроме того, в проектировании должны учитываться перспективные решения по наращиванию скорости передачи и гибкому распределению потоков данных в волоконно-оптических линиях, применения оптических и цифровых коммутаторов, применения оптического усиления сигналов для компенсации затухания, вносимого линией и различными устройствами, компенсации дисперсионных искажений и нелинейных эффектов волоконных световодов различных конструкций, поддержания требуемых соотношений «оптический сигнал/оптический шум» (OSNR) и защиты информации в оптических каналах.

В связи с этим, материал дисциплины весьма объёмен, и сложен в понимании, а также сложна и междисциплинарная связь. Материал дисциплины базируется на знаниях, умениях и навыках, полученных согласно стандарту высшего профессионального образования по направлению подготовки 11.03.02 «Инфокоммуникационные технологии и системы связи» (квалификация (степень) «бакалавр»), поэтому предполагается, что студент уже обладает знаниями основ коммутации и маршрутизации в сетях пакетной передачи данных, владеет понятиями основ настройки простейшего телекоммуникационного оборудования, знаком с некоторыми протоколами передачи данных, а так же с основами построения сетей ТФОП; может читать и понимать техническую документацию на иностранном языке (Eg) т.е. успешно освоил дисциплину «иностранный язык в профессиональной деятельности».

# **1.4 Перечень планируемых результатов обучения по дисциплине (модулю), соотнесенных с планируемыми результатами освоения образовательной программы**

Изучение данной учебной дисциплины направлено на формирование у обучающихся общепрофессиональных компетенций: ПК-6;

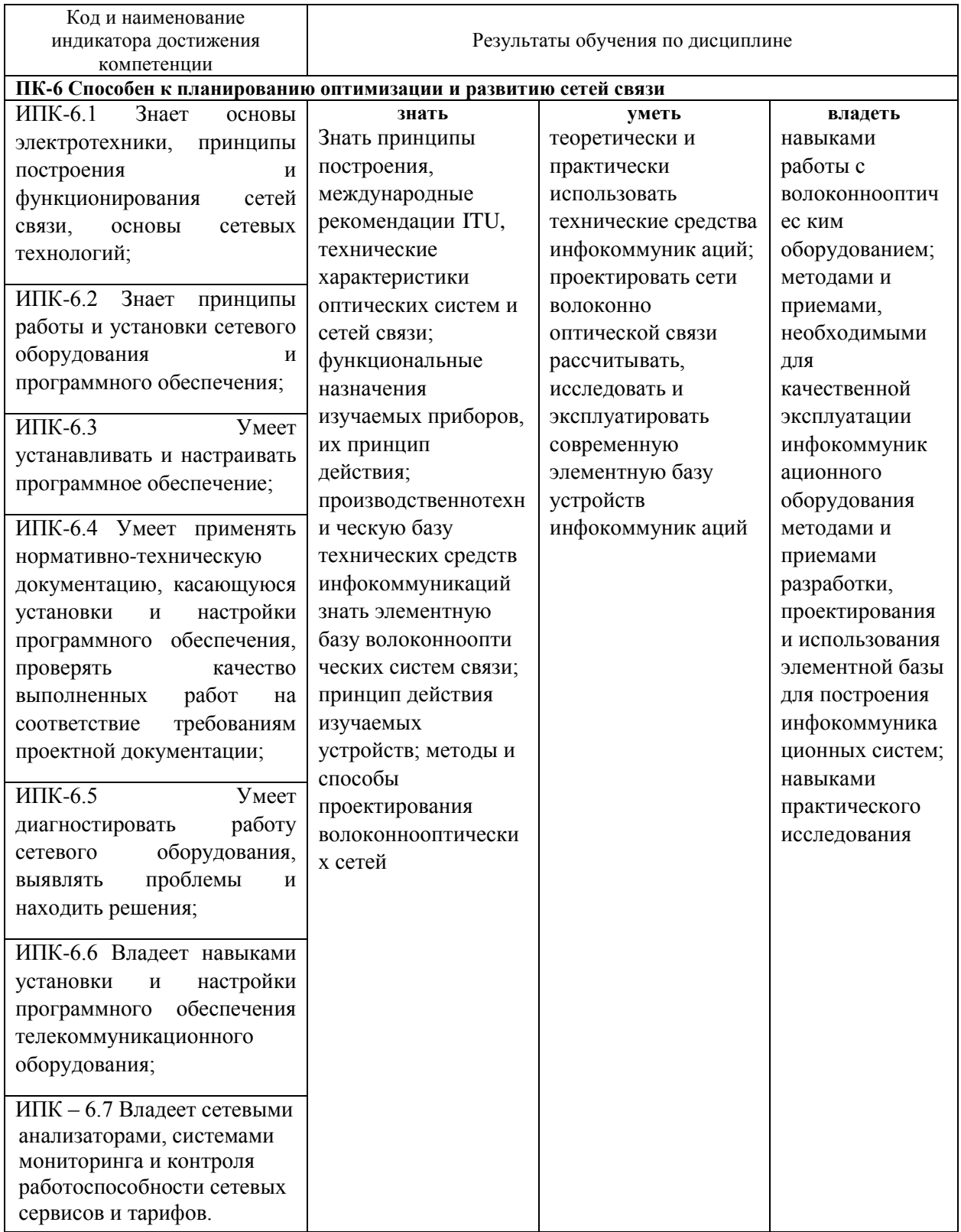

Результаты обучения по дисциплине достигаются в рамках осуществления всех видов контактной и самостоятельной работы обучающихся в соответствии с утвержденным учебным планом.

Индикаторы достижения компетенций считаются сформированными при достижении соответствующих им результатов обучения.

# **2. Структура и содержание дисциплины**

## **2.1 Распределение трудоёмкости дисциплины по видам работ**

Общая трудоёмкость дисциплины составляет 3 зач.ед. (108 часов), их распределение по видам работ представлено в таблице (для студентов очной и очно-заочной форм обучения).

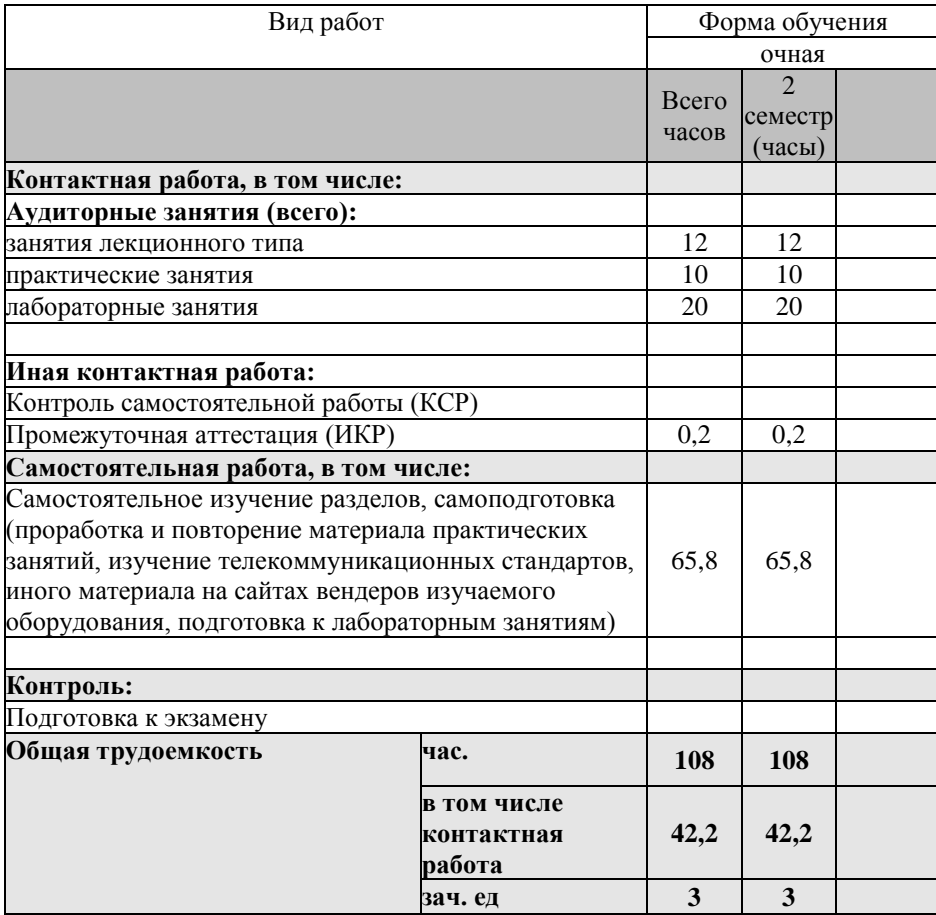

Контактная работа при проведении учебных занятий по дисциплине «Оптические цифровые инфокоммуникационные системы» включает в себя: практические занятия, лабораторные работы, групповые консультации (так же и внеаудиторные, через электронную среду). Промежуточная аттестация: зачет в тестовой форме, а экзамен в виде выполнения практического задания на время (что необходимо для проверки достижения умений и навыков владения достигаемых составляющих указанных в пункте 1.4 компетенций.

#### **2.2 Содержание дисциплины**

Распределение видов учебной работы и их трудоемкости по разделам дисциплины.

Разделы (темы) дисциплины, изучаемые во **2-м** семестре *(очная форма)*:

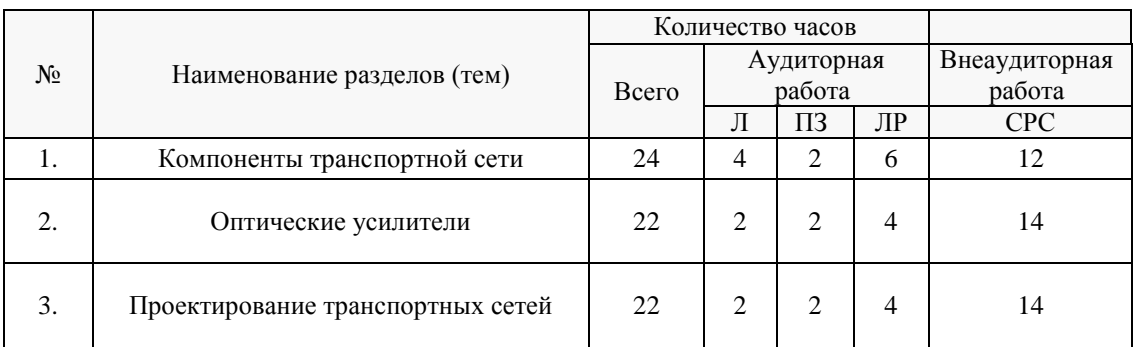

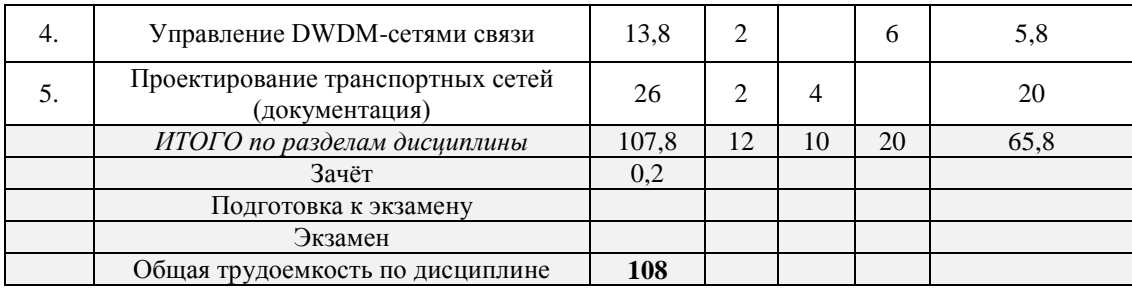

# **2.3 Содержание разделов (тем) дисциплины**

# **2.3.1 Занятия лекционного типа**

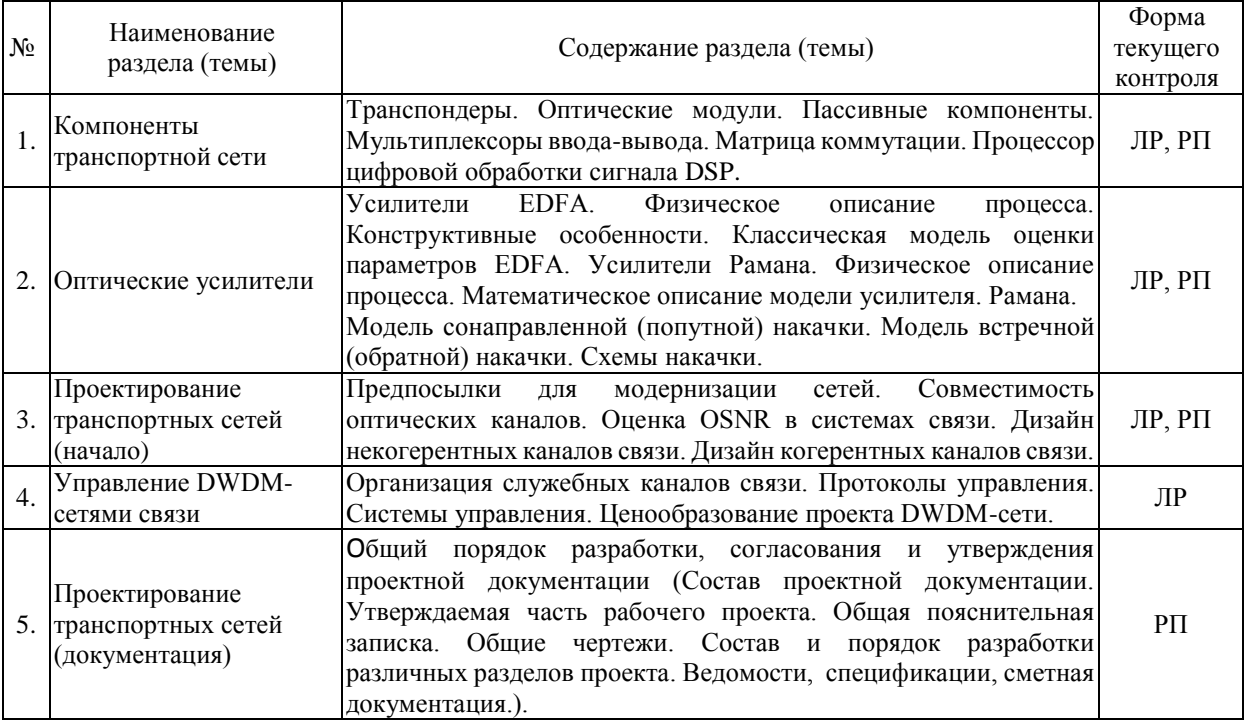

# **2.3.2 Практические занятия.**

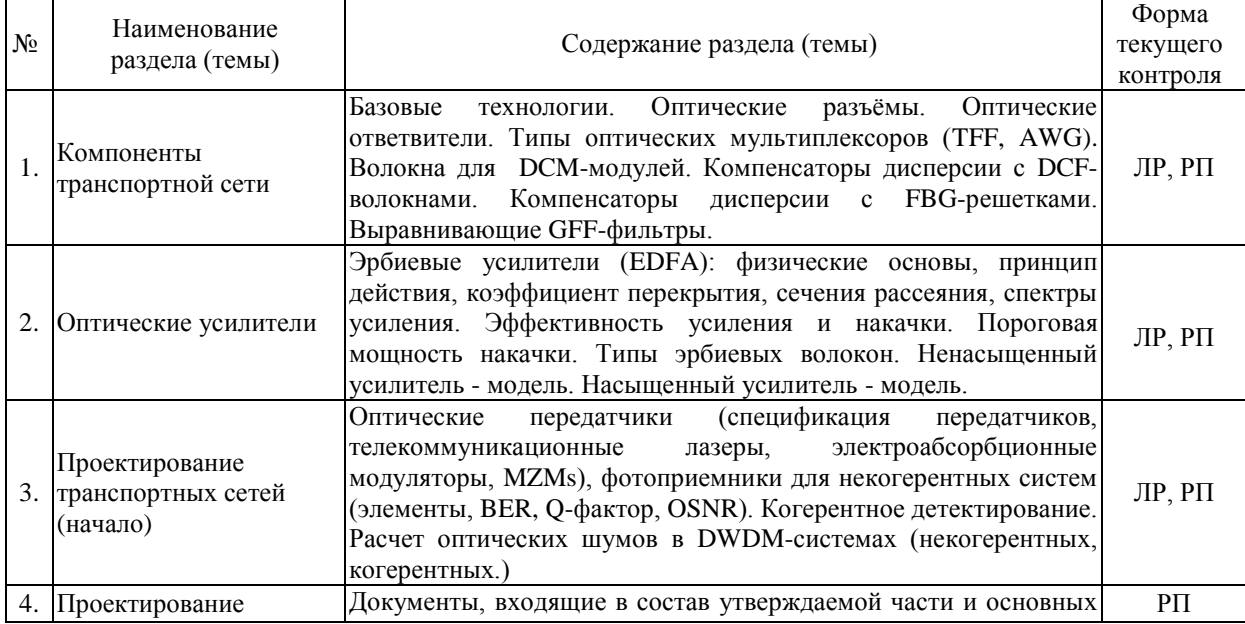

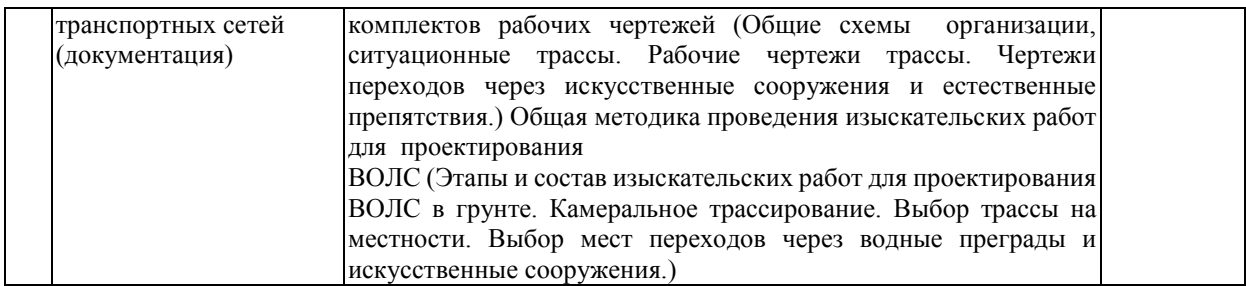

Защита лабораторной работы (ЛР), выполнение практических заданий на самих занятиях под руководством преподавателя (ПЗ).

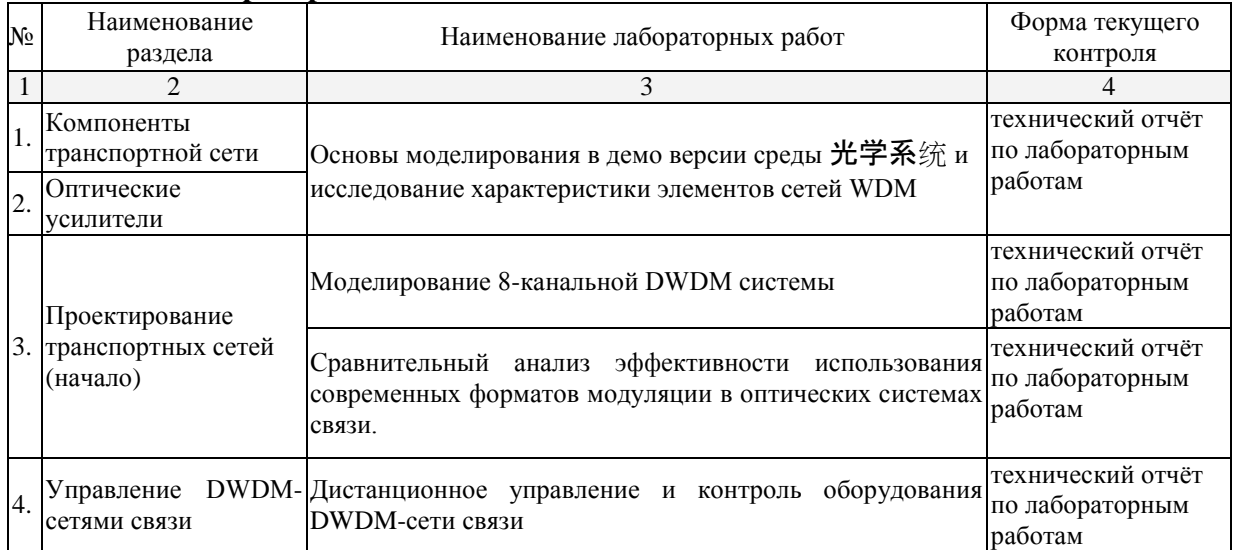

#### **2.3.3 Лабораторные занятия.**

При изучении дисциплины могут применятся некоторые аспекты модели «перевёрнутого обучения» в режиме дискуссионно-ориентированного перевёрнутого класса или виртуального перевёрнутого класса: дистанционные образовательные технологии (электронное обучение) в форме смешанного обучения, основанного на сочетании очного обучения и обучения компьютерными средствами, включающими некоторые аспекты в формате дистанционного обучения в соответствии с ФГОС ВО. В условиях развития электронной информационно-образовательной среды вуза в качестве управления обучением выбрана платформа Moodle, однако, совместно с ней для создания и публикации контента и учебных объектов используются: служба видео трансляции и инструмент для коммуникации и обратной связи.

#### **2.3.4 Примерная тематика курсовых работ (проектов)**

Согласно учебному плану курсовые работы (проекты) по данной дисциплине не предусмотрены.

#### **2.4 Перечень учебно-методического обеспечения для самостоятельной работы обучающихся по дисциплине (модулю)**

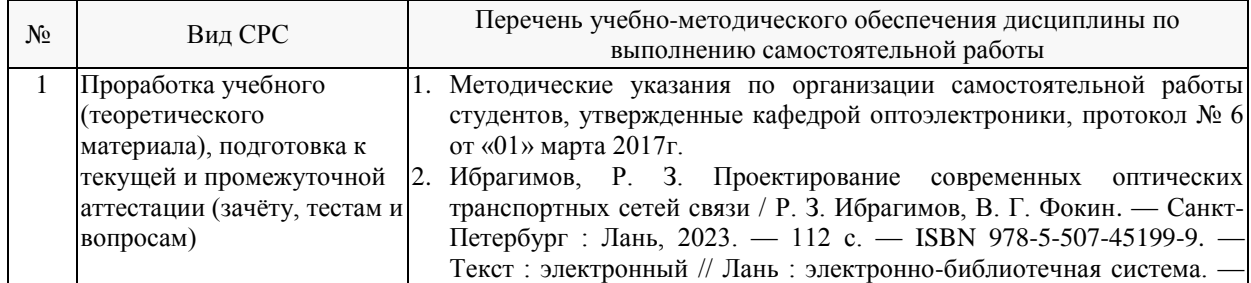

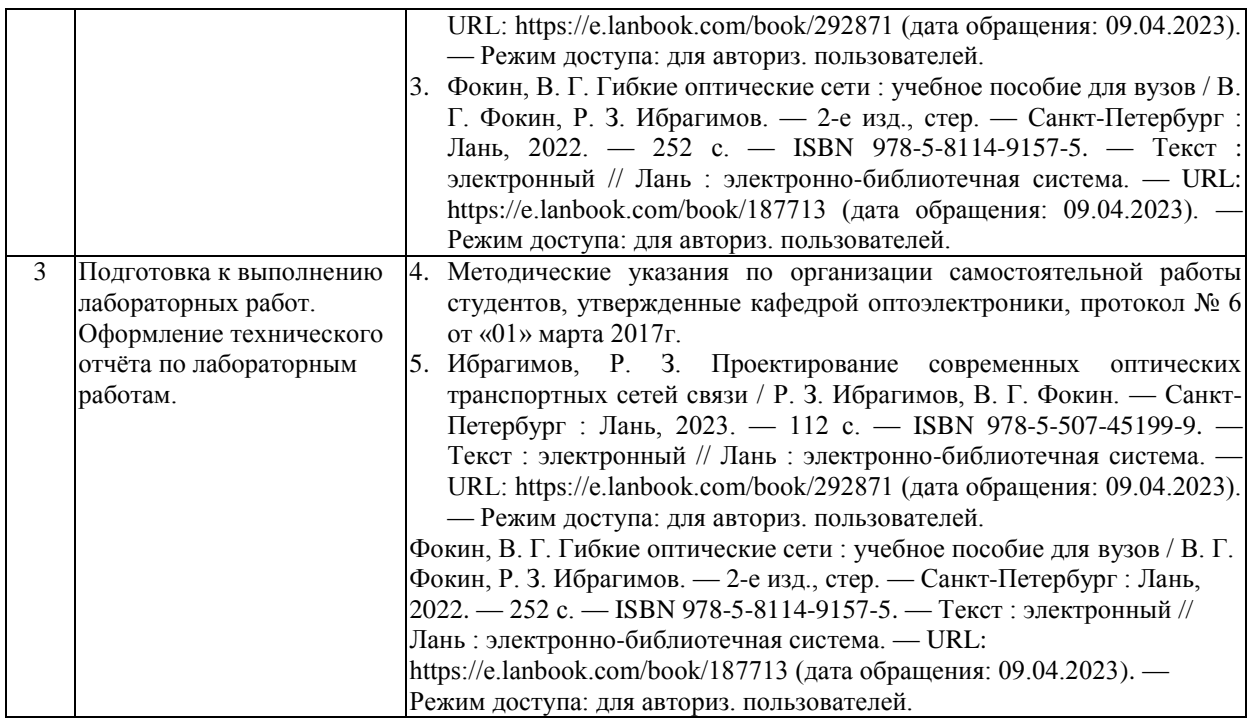

Учебно-методические материалы для самостоятельной работы обучающихся из числа инвалидов и лиц с ограниченными возможностями здоровья (ОВЗ) предоставляются в формах, адаптированных к ограничениям их здоровья и восприятия информации:

Для лиц с нарушениями зрения:

– в печатной форме увеличенным шрифтом,

– в форме электронного документа,

Для лиц с нарушениями слуха:

– в печатной форме,

– в форме электронного документа.

Для лиц с нарушениями опорно-двигательного аппарата:

– в печатной форме,

– в форме электронного документа,

– в форме аудиофайла.

Данный перечень может быть конкретизирован в зависимости от контингента обучающихся.

#### **3. Образовательные технологии, применяемые при освоении дисциплины (модуля)**

При изучении дисциплины проводятся следующие виды учебных занятий и работ: практические занятия, домашние задания, защита лабораторных работ, консультации с преподавателем, самостоятельная работа студентов (изучение теоретического материала, подготовка к практическими занятиям, подготовка к лабораторным занятиям, выполнение домашних заданий, подготовка зачету и экзамену).

Для проведения части практических занятий используются мультимедийные средства воспроизведения активного содержимого, позволяющего студенту воспринимать особенности изучаемой дисциплины, играющие решающую роль в понимании и восприятии с возможностью тут же повторением накапливать опыт для самостоятельного развития, а так же в формировании профессиональных компетенций. Студенту в режиме самостоятельной работы рекомендуется изучение короткометражных видеофрагменты по изучаемым вопросам, описания по работе оборудования и его программного обеспечения на сайтах производителей оборудования используемого на занятиях, а также практиковать изученные на лабораторных работах приёмы конфигурирования оборудования и администрирования сетей и доделывать домашние задания по лабораторным работам. При проведении практических занятий могут применяться дополнительные справочные материалы. На некоторых практических и лабораторных занятиях систематически учебная группа делится на подгруппы по 2-3 человека. Каждой подгруппе выдаются свои исходных данные к рассматриваемым на занятии задачам и назначается руководитель группы для принятия решения поиска неисправностей и её устранения. При возникновении трудностей преподаватель помогает группам в достижении положительного результата. В ходе проверки промежуточных результатов, поиска и исправления ошибок, осуществляется интерактивное взаимодействие всех участников занятия.

При проведении лабораторных работ каждый студент выполняет задание индивидуально. Преподаватель контролирует ход выполнения работы каждого студента, проверяет правильность настройки оборудования и собранного макета телекоммуникационной сети. Преподаватель уточняя ход работы, если студент что-то выполняет не правильно, указывает на ошибку, объясняет и помогает преодолеть сложные моменты; проверяет достоверность полученных результатов. После выполнения лабораторной работы студент защищает её отвечая на теоретические контрольные и дополнительные вопросы. Лабораторные работы выполняются на передовом обеспечении работы глобальных сетей связи.

По изучаемой дисциплине студентам предоставляется возможность пользоваться учебно-методическими материалами и рекомендациями размещенными в электронной информационно-образовательной среде Модульного Динамического Обучения КубГУ, а так же в репозиториях производителей используемого в обучении оборудования.

Консультации проводятся раз в две недели для разъяснения проблемных моментов при самостоятельном изучении вопросов изучаемой дисциплины.

Таким образом, **основными образовательными технологиями, используемыми в учебном процессе являются:** обсуждение сложных и дискуссионных вопросов и проблем с разбором этих вопросов на практических занятиях; лабораторные занятия – работа студентов в малых группах в режимах взаимодействия «преподаватель – студент», «студент – преподаватель», «студент – студент». При проведении практических и лабораторных учебных занятий предусмотрено развитие у обучающихся навыков командной работы, межличностной коммуникации, принятия решений и лидерских качеств.

Для лиц с ограниченными возможностями здоровья предусмотрена организация консультаций с использованием электронной почты или системы подобной Microsoft Teams.

При изучении дисциплины могут применятся некоторые аспекты модели «перевёрнутого обучения» в режиме дискуссионно-ориентированного перевёрнутого класса или виртуального перевёрнутого класса: дистанционные образовательные технологии (электронное обучение) в форме смешанного обучения, основанного на сочетании очного обучения и обучения компьютерными средствами, включающими некоторые аспекты в формате дистанционного обучения в соответствии с ФГОС ВО. В условиях развития электронной информационно-образовательной среды вуза в качестве управления обучением выбрана платформа Moodle, однако, совместно с ней для создания и публикации контента и учебных объектов используются: служба видео трансляции и инструмент для коммуникации и обратной связи.

#### **4. Оценочные средства для текущего контроля успеваемости и промежуточной аттестации**

Оценочные средства предназначены для контроля и оценки образовательных достижений обучающихся, освоивших программу учебной дисциплины «Оптические цифровые телекоммуникационные системы».

Оценочные средства включает контрольные материалы для проведения **текущего контроля** в форме выполнения лабораторных работ **промежуточной аттестации** в форме расчетно-графической работы на зачет во втором семестре;

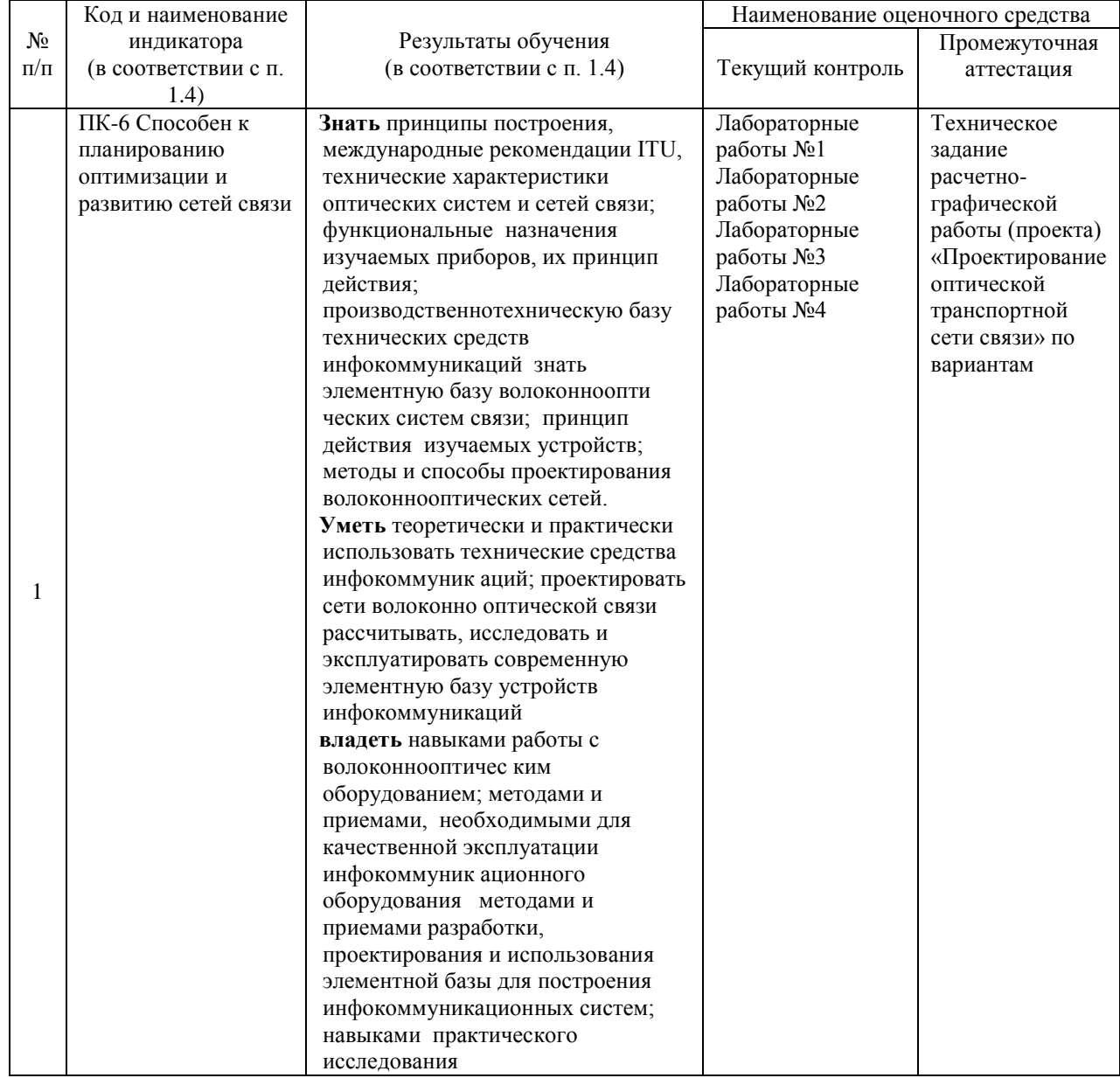

#### **Структура оценочных средств для текущей и промежуточной аттестации**

**Типовые контрольные задания или иные материалы, необходимые для оценки знаний, умений, навыков и (или) опыта деятельности, характеризующих этапы формирования компетенций в процессе освоения образовательной программы**

#### **Лабораторные работы**

**Лабораторной работа №1.** Основы моделирования в демо версии среды 光学系统 и исследование характеристики элементов сетей WDM.

Основы работы в среде 光学系统. Исследование характеристик моделей передатчика и приемника и настройка компонентов. Исследование характеристик

мультиплексора/демультиплексора. Исследование характеристик одномодового оптического волокна. Исследование характеристик эрбиевого усилителя.

Для закрепления теоретических навыков, в среде 光学系统 создать проекты, повторяющие примеры, описанные ранее и проверить их работу с помощью измерительного оборудования. На основе ознакомления с примерами проектов и описанием скрипта волокна стандарта G.652.A и G.655.A создать в среде математического моделирования Mathcad скрипт с характеристиками компенсирующего DCF волокна.

**Лабораторной работа №2** Моделирование 8-канальной DWDM системы.

В среде оптического моделирования 光学系统 смоделировать 16 канальную DWDM систему с частотным планом 100 ГГц длиной 250 км с практическим расчетом компенсирующего волокна и затухания в системе. Коэффициент битовых ошибок (BER) не должен превышать  $10^{-10}$ 

**Лабораторной работа №3.** Сравнительный анализ эффективности использования современных форматов модуляции в оптических системах связи. Контрольные задания для лабораторной работа №3:

Для закрепления теоретических навыков в среде OptiPerformer открыть и провести компиляцию проектов, эмулирующих передачу данных с помощью DP-QPSK и DP-16QAM форматов модуляции при соотношении «сигнал-шум» в оптическом канале связи от 8 до 24 дБ и скорости передачи данных от 20 до 100 Гбит/с. Переключение между итерациями проекта производить с помощью стрелочных кнопок в интерфейсе программы.

С помощью установленных визуализаторов (Oscilloscope Visualizer) провести обзор осциллограмм, иллюстрирующих амплитудное и фазовое кодирование в различных местах транспондеров.

Оценить сигнальные созвездия, полученные в результате каждой компиляции проекта (Signal Constellation Visualizer).

Провести сбор численных результатов передачи данных (вкладка Report) для обоих форматов модуляции, особое внимание обратить скорость передачи данных, соотношение «сигнал-шум» и Q-фактор. С помощью Q-фактора оценить коэффициент битовых ошибок (формула 2, таблица 3). Проделать данную операцию на нескольких скоростях передачи данных при различных соотношениях «сигнал-шум».

 На основе полученных результатов сделать выводы об эффективности использования обоих форматов модуляции.

Рекомендуемая литература для проведения лабораторных работ

1. 光学系统 Tutorials – Vol 1., Vol 2. – Ottawa: Optiwave. 2013. – 488 c. (Engl).

<sup>2.</sup> Листвин В. Н. DWDM системы / В. Н. Листвин, В. Н. Трещиков. – М.: ТЕХНОСФЕРА, 2015. – 296 с.

<sup>3. 10</sup> Gb/s EA Modulator with GPO RF Connector EML10ZCA Tutorials – Rev 2.0. – San Jose: Bookham. 2007. – 8 c. (Engl).

4. 40 Gbps NRZ / RZ Medium Output Voltage Driver Module DR-DG-40-MO-BB Tutorials – V1. – Saint-Germain-en-Laye: Photoline Technologies. 2009. – 6 c. (Engl).

5. MX-LN series 1550 nm band Intensity Modulators MX-LN-10 Tutorials – Saint-Germain-en-Laye: IXBLUE. 2015. 6 c. (Engl).

6. ITU-T G.652 (11/2009). Characteristics of a single-mode optical fibre and cable. – Geneva.: ITU-T. 2010. – 14 c. (Engl).

7. 光学系统, main function of program // Electronic Libraries (Engl) 2011. - URL: http://optiwave.com/category/products/system-and-amplifier-design/optisystem.html [January 2011].

# **Лабораторной работа №4.** Управление DWDM-сетями связи.

На стенде собирается четырехканальная DWDM с удаленным подключением к переключателям резервирования и иному оборудованию. Моделируется место повреждения и место отказа. Удаленным управлением необходимо справиться с проблемой. Повреждения и отказы разнообразные и предусмотрены в различных местах и оборудовании системы связи, преподаватель активирует не более двух неисправностей одновременно.

#### **Техническое задание расчетно-графической работы (проекта) «Проектирование оптической транспортной сети связи»**

**1. Разработать участок оптической транспортной сети связи** между пунктами А, Б, В, Г... (магистральная или региональная сеть), выбрать структуру сети с учетом возможности защиты информации. Выбрать оптический кабель, системы передачи и оборудование. Рассчитать участки передачи — секции регенерации, мультиплексирования (отношение сигнал шум в самых протяженных оптических каналах).

Разработать схему организации сети связи.

Разработать схему синхронизации сети.

Организовать канал управления транспортной сетью.

Привести спецификацию оборудования на узлах связи, указать перечень измерительных приборов. Рассчитать величину потребления электроэнергии самого загруженного узла. Составить схему прохождения цепей в ЛАЦ.

| No.No     | Направления | Информационная нагрузка |               |     |  |                                |  |  |      |  |
|-----------|-------------|-------------------------|---------------|-----|--|--------------------------------|--|--|------|--|
| $\Pi/\Pi$ | передачи    | <b>STM-16</b>           | <b>STM-64</b> | 1GE |  | 10 GE   100 GE   400 GE   OTU2 |  |  | OTU4 |  |
| 1         | А-Б         |                         |               |     |  |                                |  |  |      |  |
| C         | $A-B$       |                         |               |     |  |                                |  |  |      |  |
|           |             |                         |               |     |  |                                |  |  |      |  |
|           |             |                         |               |     |  |                                |  |  |      |  |
|           |             |                         |               |     |  |                                |  |  |      |  |

**2. Направления передачи и информационная нагрузка.** 

Наименование узловых центров:

А 5 , Б , В , Г .

**3. Распределение оптических волокон G.652/G.655 при общей емкости оптического кабеля не менее 24 волокон.**

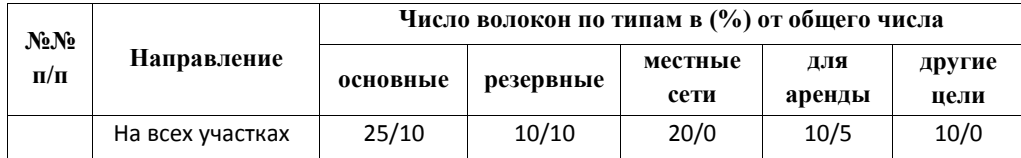

#### **4. Дополнительные указания**

4.1. Рекомендуемые производители DWDM-оборудования: Huawei, Nokia, ECI, Ekinops, PacketLight, T8, IPG Photonics, Супертел и др.

4.2. Подключение к источнику синхросигнала ВЗГ организовать в пункте А.

4.3. Узел управления сетью находится в пункте А.

4.4. На участках нет имеются ЛЭП и электрофицированные железные дороги.

4.5. На участках нет проложены оптические кабели с волокнами типа G.652, G.655 свободных волокон нет.

4.6. На участках нет находятся в эксплуатации ЦРРЛ. Свободных стволов нет.

4.7. Узел для разработки схемы прохождения оптических и электрических цепей в ЛАЦ А.

#### **5. Рекомендуемая литература для расчетно-графического задания**

5.1. *Фокин, В. Г.* Гибкие оптические сети: учебное пособие для вузов /

В. Г. Фокин, Р. З. Ибрагимов. — СПб. : Лань, 2021. - 252 с.

5.2. *Фокин В. Г.* Когерентные оптические сети: учебное пособие. - СПб. : Лань, 2021. - 440 с.

5.3. *Фокин, В. Г.* Оптические системы передачи и транспортные сети:

учебное пособие. - М. : Эко-Трендз, 2008. — 288 с.

5.4. *Фокин, В. Г.* Оптические системы с терабитными и петабитными скоростями передачи: учебное пособие для вузов / В. Г.Фокин, Р. З. Ибрагимов. - М. : Горячая линия - Телеком, 2017. — 180 с.

Пример задания на расчетно-графическую работу (проект) оптической транспортной сети по варианту (один из 10).

Вариант соответствует последней цифре номера студенческого билета— 0.

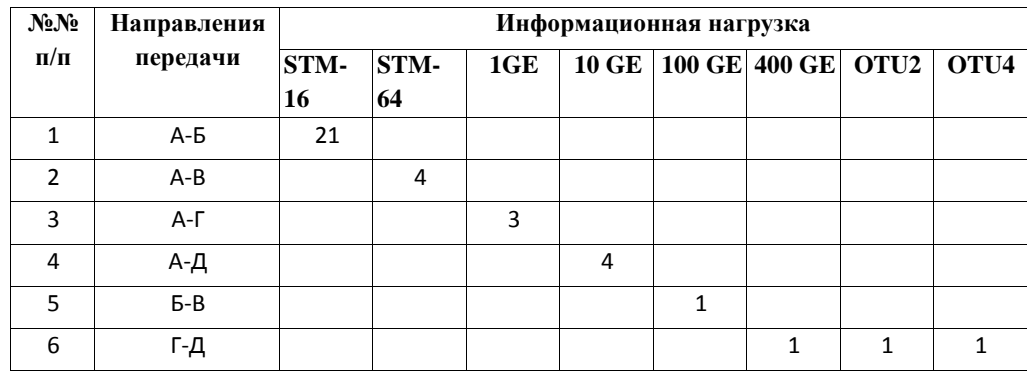

Вариант соответствует последней цифре номера студенческого билета— 1.

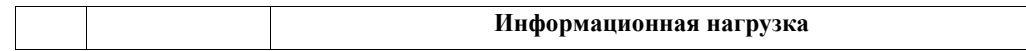

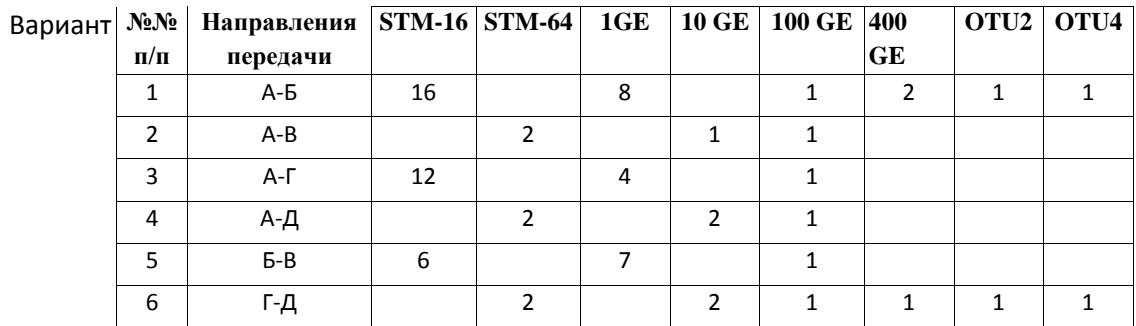

соответствует последней цифре номера студенческого билета— 2.

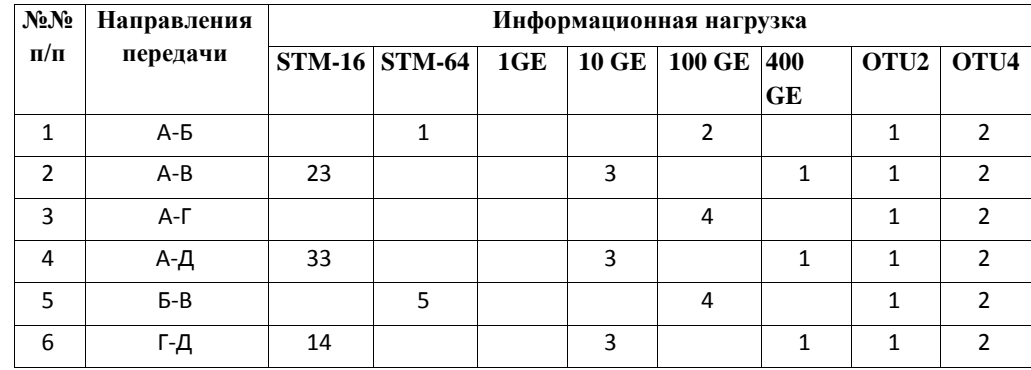

Вариант соответствует последней цифре номера студенческого билета— 3.

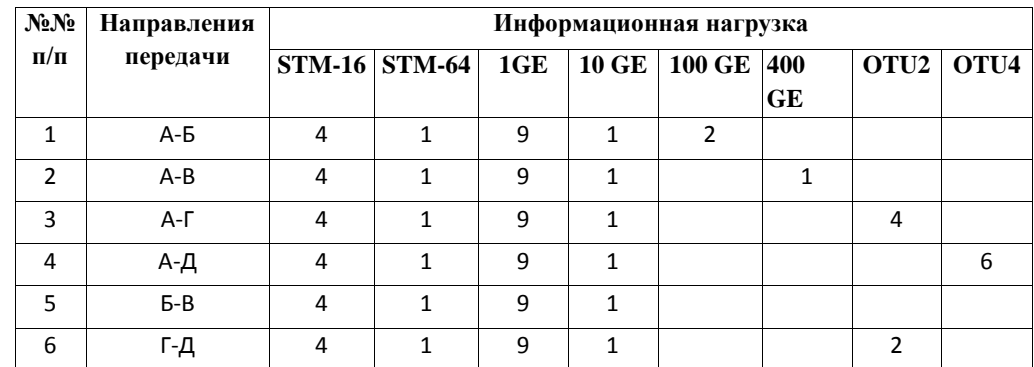

Вариант соответствует последней цифре номера студенческого билета— 4.

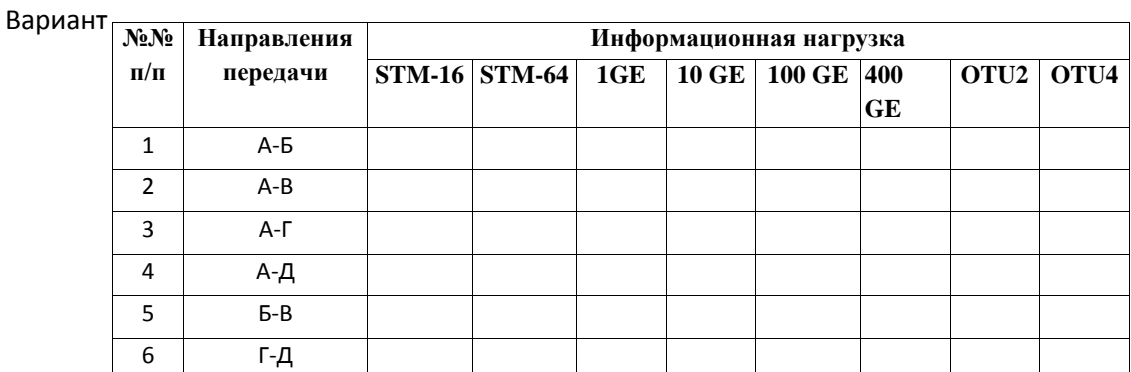

соответствует последней цифре номера студенческого билета— 5.

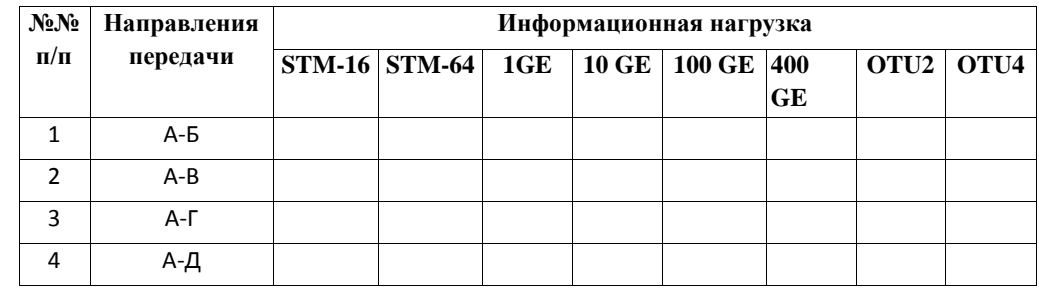

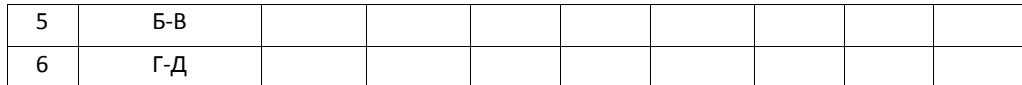

Вариант соответствует последней цифре номера студенческого билета— 6.

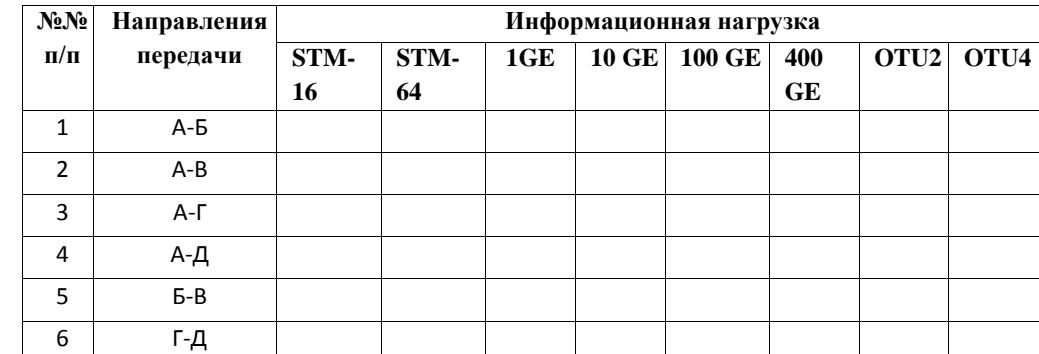

Вариант соответствует последней цифре номера студенческого билета.

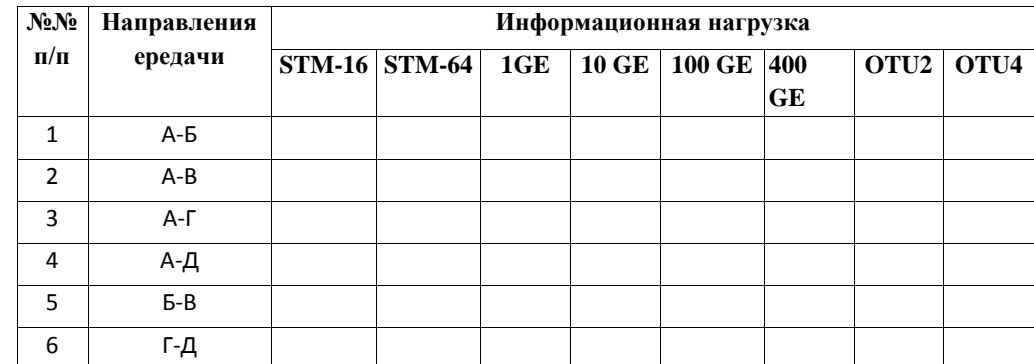

Вариант соответствует последней цифре номера студенческого билета.

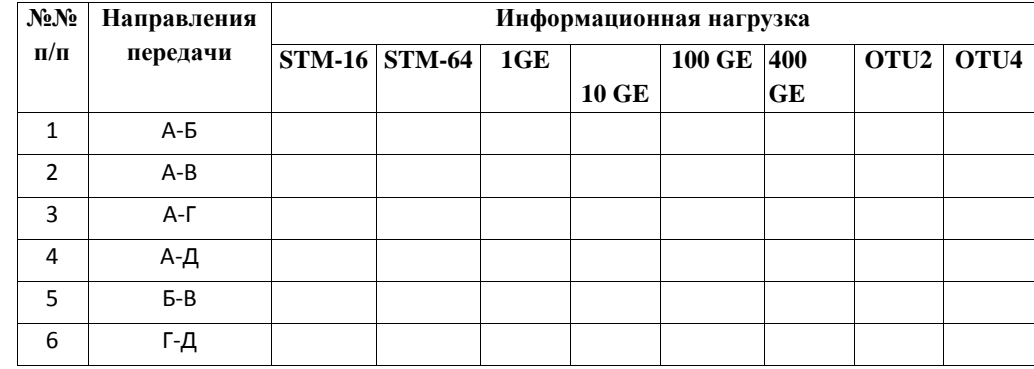

Вариант соответствует последней цифре номера студенческого билета или пароля — 9.

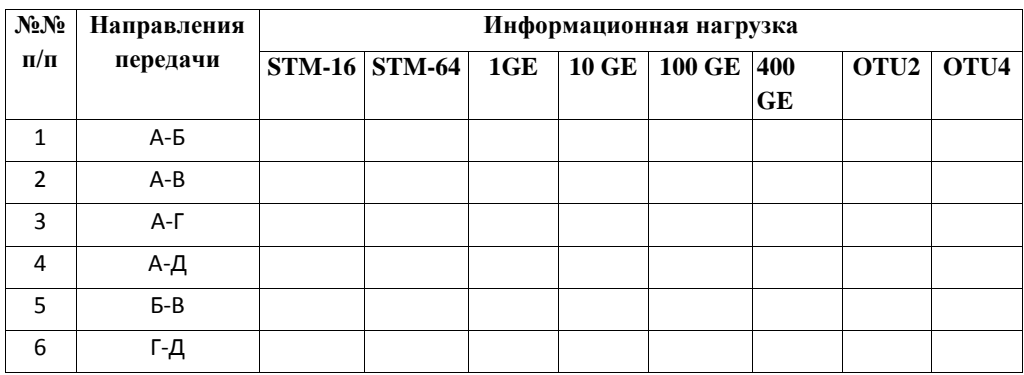

**Методические указания к расчетно-графической работе**

1. Необходимо выбрать исходные данные из таблиц задания (1, 2) и занести их в таблицу бланка задания на проектную работу. Для этого использовать номер студенческого билета или номер пароля (последняя и предпоследняя цифры).

2. Изучить учебные пособия из приведенного списка литературы в бланке задания и разделы: 4, 9, 10 настоящего учебного пособия. Обратить внимание на подробную методику работы и примеры отдельных разделов, которые приведены в разделах приложений 1, 2 и в других учебных пособиях.

Обратить внимание на методику расчета характеристик когерентных оптических каналов, которую необходимо применить в каждой работе, так как магистральные и региональные транспортные сети строятся как с применением когерентных оптических каналов и когерентных суперканалов, так и каналов с прямым детектированием.

3. Выполнить и оформить работу в полном соответствии с заданием.

# **Критерии оценивания результатов обучения**

#### **Критерии оценивания по зачету:**

**«Зачтено»** выставляется обучающимся выполнившим расчетно-графическое задание правильно на оценку «отлично» или допустившим несущественные погрешности, но обладающим необходимыми знаниями и умениями для их устранения при корректировке со стороны преподавателя, и в результате получившим оценки «хорошо» или «удовлетворительно» и сдавших это задание до начала или в первой половине зачётной недели.

**«Не зачтено»** выставляется обучающемуся получившему по зачётному расчетнографическому заданию оценку «не удовлетворительно» – т.е. обнаружившему существенные пробелы в знаниях основного программного материала по дисциплине, и допустившему принципиальные ошибки в выполнении предусмотренных программой заданий (отсутствие знаний значительной части программного материала; непонимание основного содержания теоретического материала; неумение применять теоретические знания при решении практических задач; допустившему принципиальные ошибки.

Оценочные средства для инвалидов и лиц с ограниченными возможностями здоровья выбираются с учетом их индивидуальных психофизических особенностей.

– при необходимости инвалидам и лицам с ограниченными возможностями здоровья предоставляется дополнительное время для подготовки ответа на экзамене;

– при проведении процедуры оценивания результатов обучения инвалидов и лиц с ограниченными возможностями здоровья предусматривается использование технических средств, необходимых им в связи с их индивидуальными особенностями;

– при необходимости для обучающихся с ограниченными возможностями здоровья и инвалидов процедура оценивания результатов обучения по дисциплине может проводиться в несколько этапов.

Процедура оценивания результатов обучения инвалидов и лиц с ограниченными возможностями здоровья по дисциплине (модулю) предусматривает предоставление информации в формах, адаптированных к ограничениям их здоровья и восприятия информации:

Для лиц с нарушениями зрения:

– в печатной форме увеличенным шрифтом,

– в форме электронного документа.

Для лиц с нарушениями слуха:

– в печатной форме,

– в форме электронного документа.

Для лиц с нарушениями опорно-двигательного аппарата:

– в печатной форме,

– в форме электронного документа.

Данный перечень может быть конкретизирован в зависимости от контингента обучающихся.

# **5. Перечень учебной литературы, информационных ресурсов и технологий**

# **5.1. Учебная литература**

- 1. Ибрагимов, Р. З. Проектирование современных оптических транспортных сетей связи / Р. З. Ибрагимов, В. Г. Фокин. — Санкт-Петербург : Лань, 2023. — 112 с. — ISBN 978-5- 507-45199-9. — Текст : электронный // Лань : электронно-библиотечная система. — URL: https://e.lanbook.com/book/292871. — Режим доступа: для авториз. пользователей.
- 2. Проектирование и моделирование сетей связи. Лабораторный практикум : учебное пособие / В. Н. Тарасов, Н. Ф. Бахарева, С. В. Малахов, Ю. А. Ушаков. — Санкт-Петербург : Лань, 2022. — 240 с. — ISBN 978-5-8114-3298-1. — Текст : электронный // Лань : электронно-библиотечная система. — URL: https://e.lanbook.com/book/206036 (дата обращения: 03.09.2023). — Режим доступа: для авториз. пользователей.
- 3. Родина, О. В. Волоконно-оптические линии связи : учебное пособие / О. В. Родина. Москва : Горячая линия-Телеком, 2012. — 400 с. — ISBN 978-5-9912-0109-4. — Текст : электронный // Лань : электронно-библиотечная система. — URL: https://e.lanbook.com/book/5190 (дата обращения: 03.09.2023). — Режим доступа: для авториз. пользователей.
- 4. Листвин, В.Н. DWDM-системы / В.Н. Трещиков, В.Н. Листвин. Москва: Техносфера, 2021. 420 c.
- 5. Фокин, В. Г. Гибкие оптические сети : учебное пособие для вузов / В. Г. Фокин, Р. З. Ибрагимов. — 2-е изд., стер. — Санкт-Петербург : Лань, 2022. — 252 с. — ISBN 978-5- 8114-9157-5. — Текст : электронный // Лань : электронно-библиотечная система. — URL: https://e.lanbook.com/book/187713. — Режим доступа: для авториз. пользователей.

# **5.2. Интернет-ресурсы, в том числе современные профессиональные базы данных и информационные справочные системы**

# **Электронно-библиотечные системы (ЭБС):**

- 1. ЭБС «ЮРАЙТ» <https://urait.ru/>
- 2. ЭБС «ЛАНЬ» [https://e.lanbook.com](https://e.lanbook.com/)

#### **Ресурсы свободного доступа:**

1. Журнал «Техника Связи» — производственный технический журнал, освещает все аспекты телекоммуникаций и связи:<https://iks.sut.ru/rubricator/tehnika-svyazi/>

#### **Собственные электронные образовательные и информационные ресурсы КубГУ:**

1. Электронная информационно-образовательная среда Модульного Динамического Обучения КубГУ раздел «Проектирование волоконно-оптических транспортных сетей связи» – Методические рекомендации, видео объяснения, описания и задания к проведению лабораторных работ размещены в электронной информационнообразовательной среде КубГУ [https://openedu.kubsu.ru](https://openedu.kubsu.ru/course/view.php?id=12269)

2. Электронный архив документов КубГУ <http://docspace.kubsu.ru/>

Для создания и публикации контента и учебных объектов преподавателем используется служба видео трансляции и инструмент для электронной коммуникации и обратной связи со студентами

#### **6. Методические указания для обучающихся по освоению дисциплины (модуля)**

Одним из основных видов деятельности студента является самостоятельная работа, которая включает в себя изучение теоретического материала, в основном технических описаний, подготовки к выполнению лабораторных работ, оформлению технических отчётов по ним и выполнение расчетно-графической работы.

Методика самостоятельной работы предварительно разъясняется преподавателем и в последующем может уточняться с учетом индивидуальных особенностей студентов. Время и место самостоятельной работы выбираются студентами по своему усмотрению планирование времени на самостоятельную работу, необходимого на изучение настоящей дисциплины, студентам лучше всего осуществлять равномерно на весь семестр, предусматривая при этом регулярное повторение пройденного материала.

Самостоятельную работу над дисциплиной следует начинать с изучения программы, которая содержит основные требования к знаниям, умениям и навыкам обучаемых. Обязательно следует вспомнить рекомендации преподавателя, данные в ходе установочных занятий. Затем следует приступать к изучению отдельных разделов и тем в порядке, предусмотренном программой.

Получив представление об основном содержании раздела, темы, необходимо изучить материал по теме, изложенный на рекомендуемых ресурсах свободного доступа (сайтах вендеров оборудования связи). Целесообразно составить краткий конспект или схему, отображающую смысл и связи основных понятий данного раздела и включенных в него тем. Обязательно следует записывать возникшие вопросы, на которые не удалось ответить самостоятельно.

При чтении необходимо всегда следить за точным и полным пониманием значения терминов и содержания понятий, используемых в тексте. Всегда следует уточнять значения по словарям или энциклопедиям, при необходимости записывать.

К лабораторным работам следует подготовиться предварительно, ознакомившись с краткой но специфической теорией размещенной в соответствующей электронной методичке.

Непосредственная подготовка к зачету осуществляется глубоким вниканием в суть вопросов разбираемых на лабораторных работах и практических занятиях, примеры тестовых вопросов приведены в описании этой РПД. Непосредственная подготовка к экзамену осуществляется по вопросам и практическим зданиям, представленным в данной рабочей программе дисциплины. Тщательно изучите формулировку каждого экзаменационного вопроса, вникните в его суть, составьте план ответа, так как экзамен по вопросам сдаётся в устной форме в ходе диалога преподавателя со студентом.

В освоении дисциплины инвалидами и лицами с ограниченными возможностями здоровья большое значение имеет индивидуальная учебная работа (консультации) – дополнительное разъяснение учебного материала.

Индивидуальные консультации по предмету являются важным фактором, способствующим индивидуализации обучения и установлению воспитательного контакта между преподавателем и обучающимся инвалидом или лицом с ограниченными возможностями здоровья.

| Nº | Наименование специальных<br>помешений | Оснащенность специальных помещений |            |        |                                      |  |  |
|----|---------------------------------------|------------------------------------|------------|--------|--------------------------------------|--|--|
|    | Учебные<br>аудитории                  | ДЛЯ                                | Аудитория  |        | оснащенная, презентационной техникой |  |  |
|    | проведения занятий семинарского       |                                    | (проектор, | экран. | компьютер/ноутбук)                   |  |  |

**7. Материально-техническое обеспечение по дисциплине (модулю)**

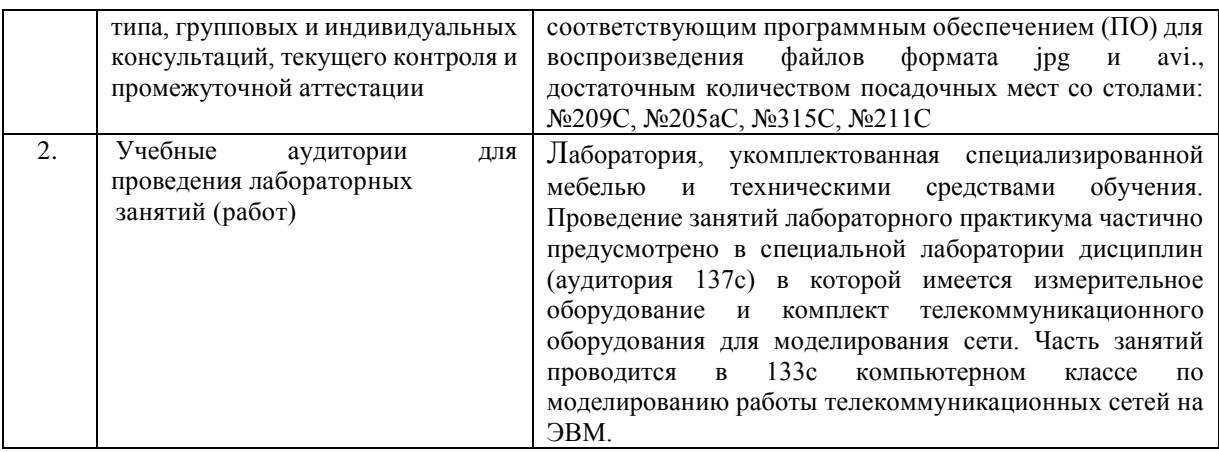

Для самостоятельной работы обучающихся предусмотрены помещения, укомплектованные специализированной мебелью, оснащенные компьютерной техникой с возможностью подключения к сети «Интернет» и обеспечением доступа в электронную информационно-образовательную среду университета.

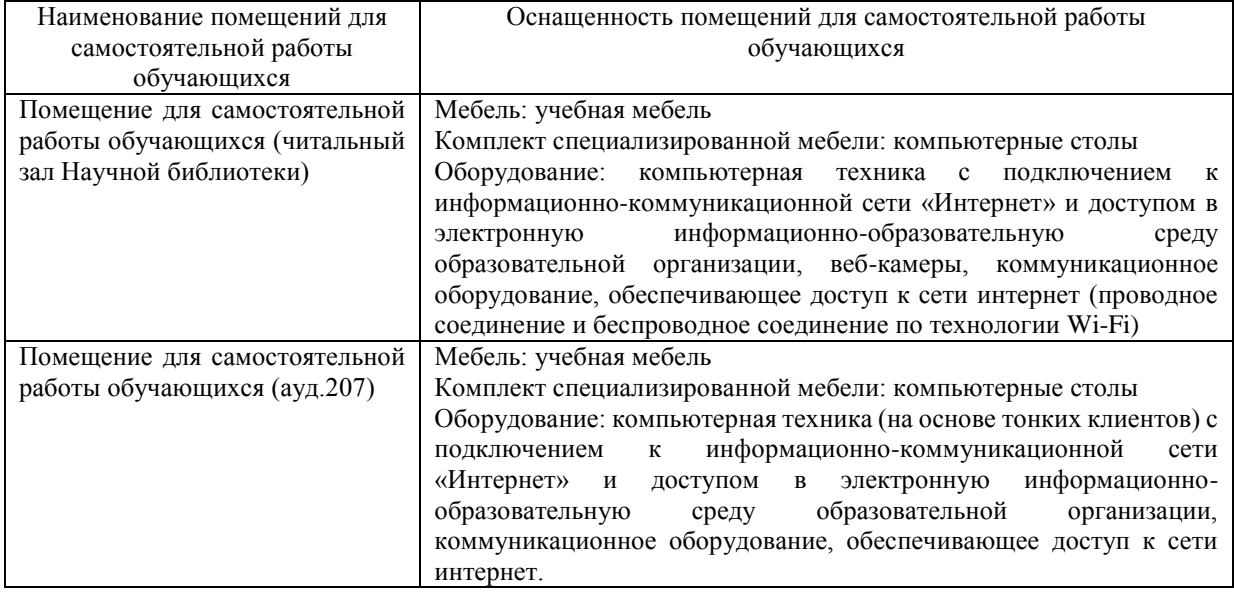